# **Preuves Interactives et Applications**

Burkhart Wolff

https://www.lri.fr/~wolff/teach-material/2017-18/M2- CSMR/index.html

Université Paris-Saclay

#### **Induction, Induction and Induction**

### Outline

- Inductive Sets and lfp-Fixed Points
- (Inductive) Datatypes
- Induction forms in logics and Isabelle/Isar

! Inductively Defined Sets:

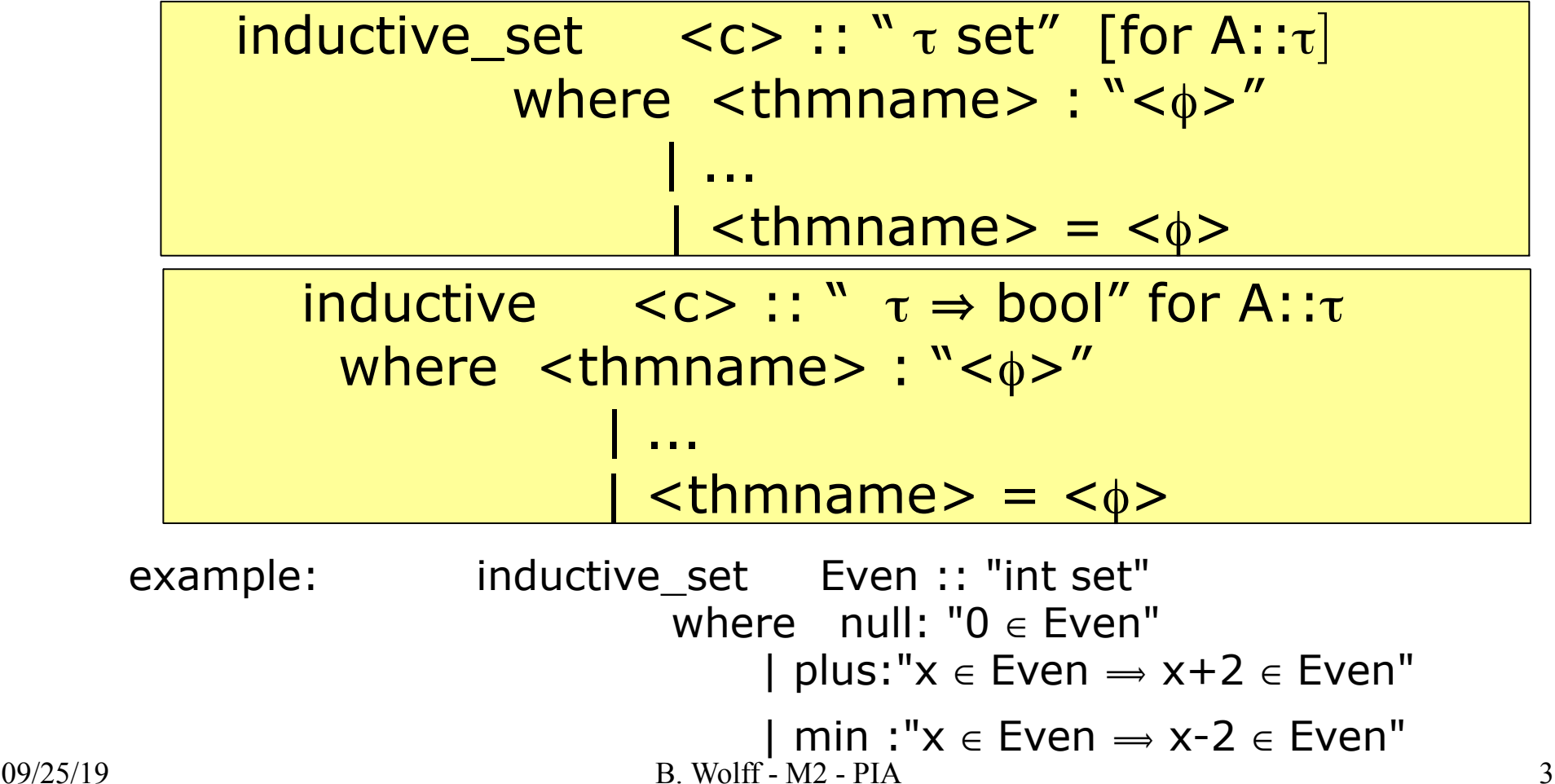

- . These are not buit-in constructs, rather they are based on a series of definitions and typedefs.
- ! The machinery behind is based on a fixed-point combinator on sets :

lfp :: "(' $\alpha$  set  $\Rightarrow$  ' $\alpha$  set)  $\Rightarrow$  ' $\alpha$  set"

which can be conservatively defined by:

"Ifp 
$$
f = \bigcap \{u, f u \subseteq u\}''
$$

and which enjoys a constrained fixed-point property:

$$
mono f \Longrightarrow If p f = f (If p f)
$$

• Example : Even (see before)

– the set Even is conservatively defined by:

```
Even = lfp (\lambda \times . \quad \{0\})U(\lambda x. x + 2)' XU (\lambda x. x - 2) ` X)
```
– from which the properties:

null: " $0 \in Even$ " plus:" $x \in Even \implies x+2 \in Even$ " min :" $x \in Even \implies x-2 \in Even$ "

09/25/19 **B.** Wolff - M2 - PIA 5 can be derived automatically (Note that Isabelle/HOL Version 2016 proceeds differently for technical reasons)

! Example : Even (see before)

– More important: it derives an

Induction scheme

for the Even set.

– That is: if we know that

- some x is in Even
- and some property P over some arbitrary a is maintained (invariant) for a+2 and a-2
- P x holds.

 $09/25/19$  B. Wolff - M2 - PIA 6

- ! Example : Even (see before)
	- In Textbooks on Natural Deduction (like van Dalens Book) we might find this formalized in:

$$
[a \in Even; P(a)]_a \qquad [a \in Even; P(a)]_a
$$
  
\n
$$
\vdots
$$
  
\n
$$
x \in Even \quad P(0) \qquad P(a+2) \qquad P(a-2)
$$
  
\n
$$
P(x)
$$
  
\n- Note that a is free and does only occur in

these sub-proof-trees

09/25/19 B. Wolff - M2 - PIA 7

! Example : Even (see before)

– Isabelle derives this as theorem from the lfp definition and displays it as follows:

 $[x \in Even; P 0; \triangle x. [x \in Even; P x] \Rightarrow P (x + 2); \triangle x. [x \in Even; P x] \Rightarrow P (x - 2)]$ 

 $\Rightarrow$  P x

– or equivalently:

$$
x \in Even
$$
\n
$$
\Rightarrow P 0
$$
\n
$$
\Rightarrow \bigwedge x. [x \in Even; P x] \Rightarrow P (x + 2)
$$

$$
\Longrightarrow \bigwedge x. \ [x \in Even; P x] \Longrightarrow P (x - 2)
$$
  

$$
\Longrightarrow P x
$$

! Example : Even (see before)

– or equivalently:

assumes " $x \in Even$ " and base: "P 0" and step1: " $\bigwedge x$ . [ $x \in Even$ ;  $P x$ ]  $\Rightarrow P (x + 2)$ " and step2: " $\bigwedge x$ . [ $x \in E$ ven; P  $x \cdot y = P(x - 2)$ " shows "P x"

#### ! Remarks

- Induction schemes (closely related to fixpoints, recursion, and while-loops) are the major weapon in HOL proofs that can NOT be done by automated provers
- they can refer to (inductive) datatypes, sets and therefore relations and are always the means of choice if we want to express that something is "closed under a set of rules"
- Usually there are several choices of induction schemes, their instantiation, and the target they are applied on.
- 09/25/19 B. Wolff M2 PIA 10 – Like invariants of while-loops, it may be that some generalization of a property can be proven inductively, the concrete property, however, not directly.

! Inductively Defined Sets:

$$
\begin{array}{ll}\n\text{inductive} < c > [\text{ for } < v > : : " < t > \text{''}]\n\text{where } < \text{thman} \text{ are } > \text{``} < \phi > \text{''} \\
& | \dots & | \text{~\text{thman}} \text{ are } > \text{ = } < \phi > \text{''}\n\end{array}
$$

example: inductive path for rel :: "a 
$$
\Rightarrow
$$
 'a  $\Rightarrow$  bool" where base : "path rel x x"  $\Rightarrow$  path rel y z  $\Rightarrow$  path rel x z"

09/25/19 B. Wolff - M2 - PIA 11

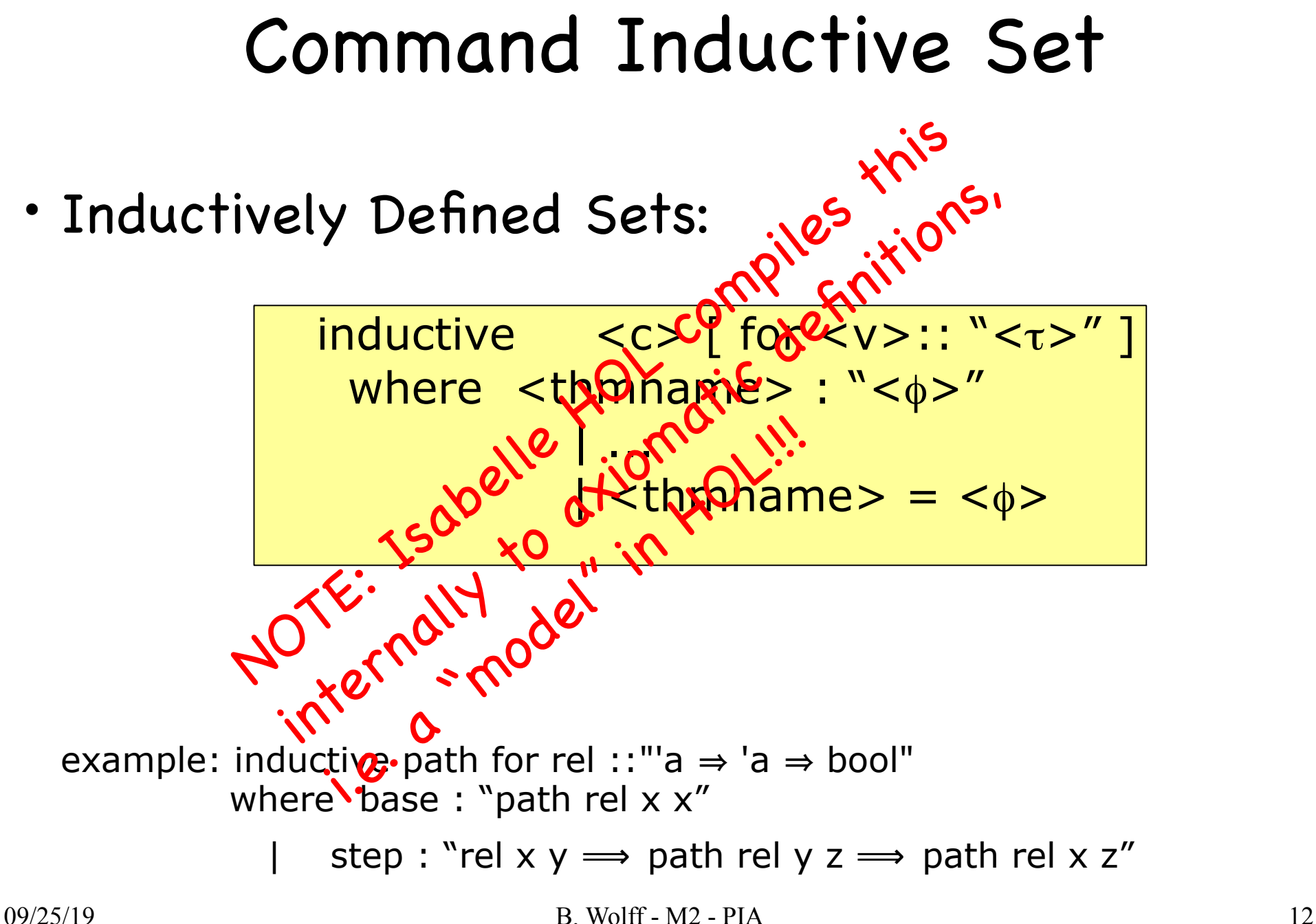

! Inductively Defined Sets: Example path. Isabelle/HOL:

path rel x y  
\n
$$
\Rightarrow
$$
  $\bigwedge$  x. P x x;  
\n $\Rightarrow$   $\bigwedge$  x y z. [rel x y; path rel y z; P y z]  $\Rightarrow$  P x z  
\n $\Rightarrow$  P x y

! Textbook:

$$
[rel\ a\ b; path\ rel\ b\ c; P\ b\ c]_{a,b,c}
$$
  
 
$$
\begin{array}{c}\n \begin{array}{c}\n \text{path rel\ x\ y} \quad [P\ a\ a]_a \\
 \quad P\ a\ c\n \end{array}\n \end{array}
$$

• Note: an equivalent (appending) induction scheme with the same power:

> path rel x y  $\Rightarrow$  ( $\land$ x. P x x)  $\Rightarrow$  (  $\wedge$  x y z. [ path rel x y; P x y; rel y z ]  $\Rightarrow$  z)  $\Rightarrow$  P x y

09/25/19 B. Wolff - M2 - PIA 14 • The choice of the induction scheme matters for the task ahead  $\frac{1}{19}$  ...

! Datatype Definitions (similar SML): (Machinery behind : complex series of const and typedefs !)

```
datatype ('a_1..'a_n) \Theta =<<c> :: "<b>t</b>>'' || ... | <c> :: "<b>t</b>''
```
! Recursive Function Definitions: (Machinery behind: Veeery complex series of const and typedefs and automated proofs!)

```
09/25/19 B. Wolff - M2 - PIA 15
          fun <c> ::"<τ>" where
             "<< > < pattern> = < t>"
           | ...
          | "<c> <pattern> = <t>"
```
09/25/19  $\blacksquare$   $\blacksquare$   $\$ ! Datatype Definitions (similar SML): (Machinery behind : complex !) . Recursive Function Definition (Machinery behind: Veeepy complex!) datatype ('a<sub>1,2</sub>'an  $9^\circ$ C: Je  $<<$ C>  $:: "$ <τ>" where  $\epsilon$  <pattern> = <t>"  $\boldsymbol{\varphi}$ . Pehnitions (similar SML):<br>Pry behind : complex !)<br>datatype ('a<sub>1</sub>, 'a 900; ae xhis<br><c> :: "<rx00, {\diversificantly complex!)<br>e Functige Definitions: model!<br>Pry behind: y veepy complex!) datatype ('a<sub>10</sub>000:170<br>
<c> :: "<r & dr 49 dr 49<br>
Functige Definitions: model<br>
y behind: Veeepy complex!<br>
Stup Reconstructions = definitions, i.e. **b** Smoker : "<T)

! Example: Induction Scheme from Datatype **Definitions** 

–  $(\triangle$ a. P (leaf a))  $\Rightarrow$  ( $\wedge$  a t t'. P t  $\Rightarrow$  P t'  $\Rightarrow$  P (node a t t'))  $\implies$  P tree  $[P t; P t']_{a,t,t'}$ – Textbook:  $[P(leaf\ a)]_a$   $P(node\ a\ t\ t')$ 

$$
P\ tree
$$

09/25/19 B. Wolff - M2 - PIA 17

! Example: Recursive Function Definition

fun reflect :: "'a tree  $\Rightarrow$  'a tree" where  $a$ : "reflect (leaf x) = leaf x"  $| b : "reflect (node x t') = node x t'$ 

• Example Proof: lemma "reflect(reflect t) =  $t$ ":

– Proof by induction (apply style; since tree.induct is just an ordinary (introduction) rule*, this works by rule*)

```
09/25/19 and 09/25/19 and 09/25/19 and 09/25/19 and 09/25/19 and 09/25/19 and 09/25/19 and 09/25/19 and 09/25/19 and 09/25/19 and 09/25/19 and 09/25/19 and 09/25/19 and 09/25/19 and 09/25/19 
               apply(rule_tac tree=t in tree.induct) 
                 apply(simp add: a)
                apply(simp add: b) 
               done
```
#### Induction vs. Case-Split

! The commands inductive, inductive\_set and datatype generate another important schema of rules which is an important weapon:

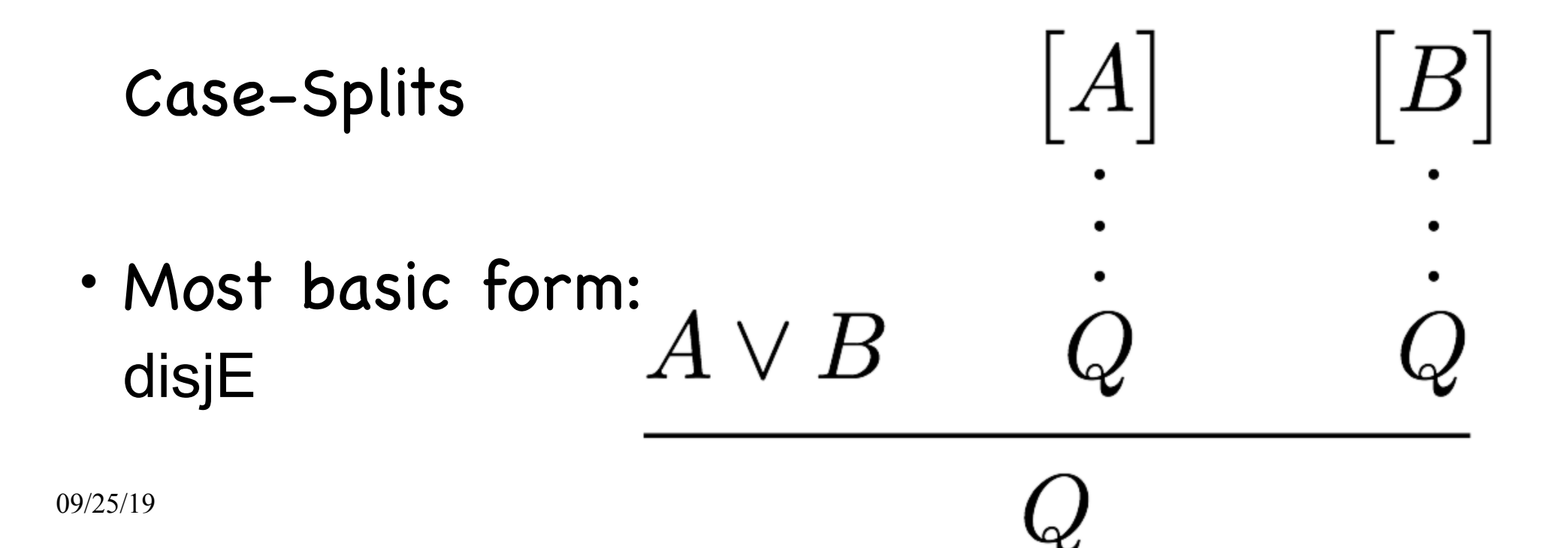

#### Induction vs. Case-Split

• For the datatype tree, this rule present itself like this:

$$
(\Lambda a. y = leaf a \implies Q)
$$
  
\n
$$
\implies (\Lambda x \text{ t'}. v = node x \text{ t'} \implies Q)
$$
  
\n
$$
\implies Q \qquad \qquad [x = (leaf a)]_a \qquad [x = node a \text{ t'}]_{a,t,t'}
$$
  
\n
$$
\frac{Q}{Q}
$$

#### Induction vs. Case-Split

! For the inductive sets, the case split rule path.cases presents itself like this:

| [path rel a1 a2]                       |                                   |
|----------------------------------------|-----------------------------------|
| $\wedge x$ .                           | [a1 = x; a2 = x] $\Rightarrow$ P; |
| $\wedge x y z$ .                       | [a1 = x; a2 = z;                  |
| rel x y; path rel y z] $\Rightarrow$ P |                                   |
| $\mathbb{I} \Rightarrow$ P             |                                   |

# Induction and Case-Splitting Support

- induction and case-splitting were supported by specific methods attempting to figure out auto matically which rule to use
- There are apply-style proof methods:

apply(induct\_tac "<term>")

apply(case tac "<term>")

which work with arbitrary open parameters of a subgoal ...

# Induction and Case-Splitting Support

- induction and case-splitting were supported by specific methods attempting to figure out auto matically which rule to use
- There are "blue-style" proof methods giving support for an own structured proof-language Isar

apply(induct "<term>" <options ... >)

apply(case "<term>")

which require that parameters are "fixed".

 $09/25/19$  B. Wolff - M2 - PIA 23

- A language for structured proofs: Isar - Intelligible semi-automated reasoning
- http://isabelle.in.tum.de/Isar/
- ! supporting a declarative proof-style (rather than a procedural one)
- presenting intermediate steps in a machine-checked, human readable format

! Core: the proof environment:

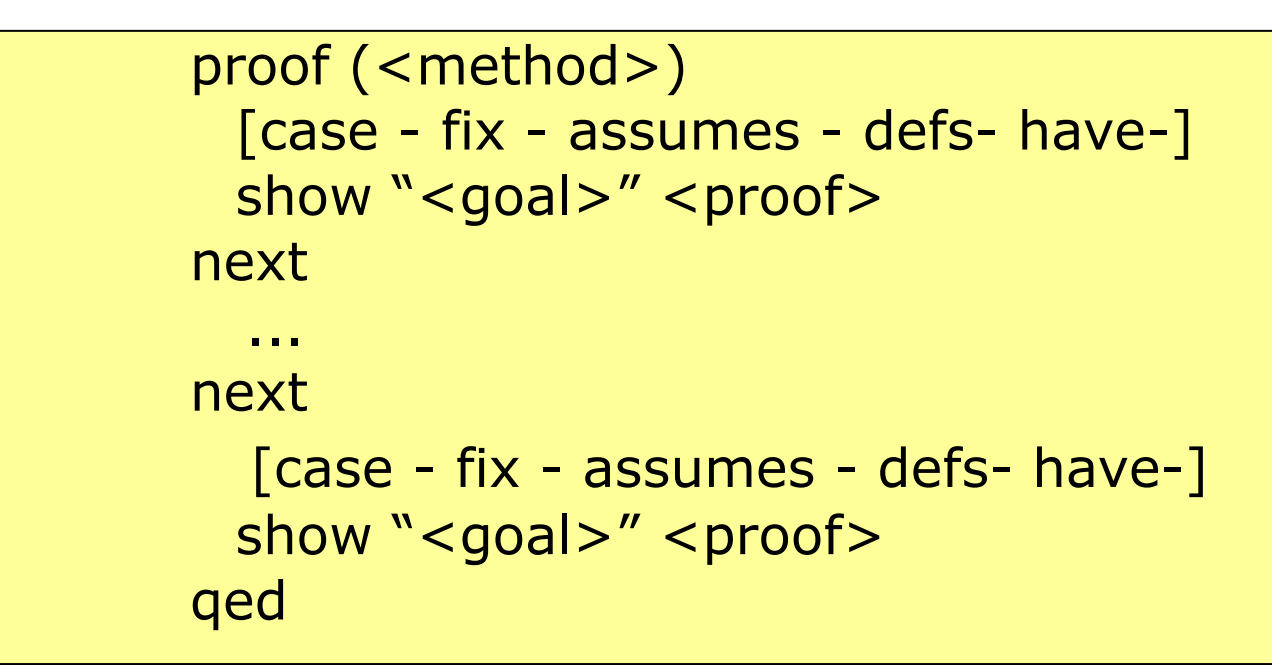

! ... a switch from procedural to declarative style can be done by rephrasing the goals  $\overline{\mathbf{L}}$ 

! Instead of the goal format:

$$
\bigwedge a_{1} \dots a_{n} \dots A_{1} \Longrightarrow \dots A_{m} \Longrightarrow P
$$

#### the "ISAR"-format:

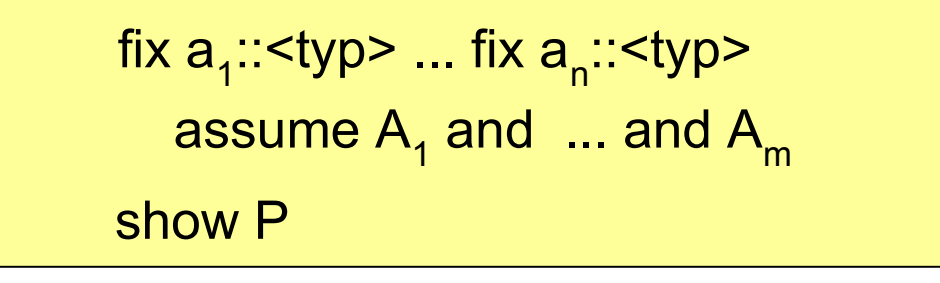

is preferable (better labelling, control of goal parameters, intermediate steps "have", abbreviations, pattern-matching, support for cases, ...)

- ! The methods induct and cases produce a list of local contexts (shown by the diagnostic command print cases) with the appropriate fix'es and assume's
- ! Example:

```
09/25/19 <mark>Wou</mark> 27
        lemma "reflect(refect t) = t"
         proof(induct t) print_cases
          case (leaf x) then show ?case sorry
         next
          case (node x1a t1 t2) then show ?case sorry
         qed
```
#### Conclusion

- . Induction is at the heart of interactive proving; this requires the most human ingenuity
- . Isabelle offers support for inductive and case-distinction based proofs
- . the ISAR-language paves the way for adequate presentation of common proofstructures (by induction, by case distinction,...)
- ... and by the way, ISAR paved the way for better portability and parallel proof-checking